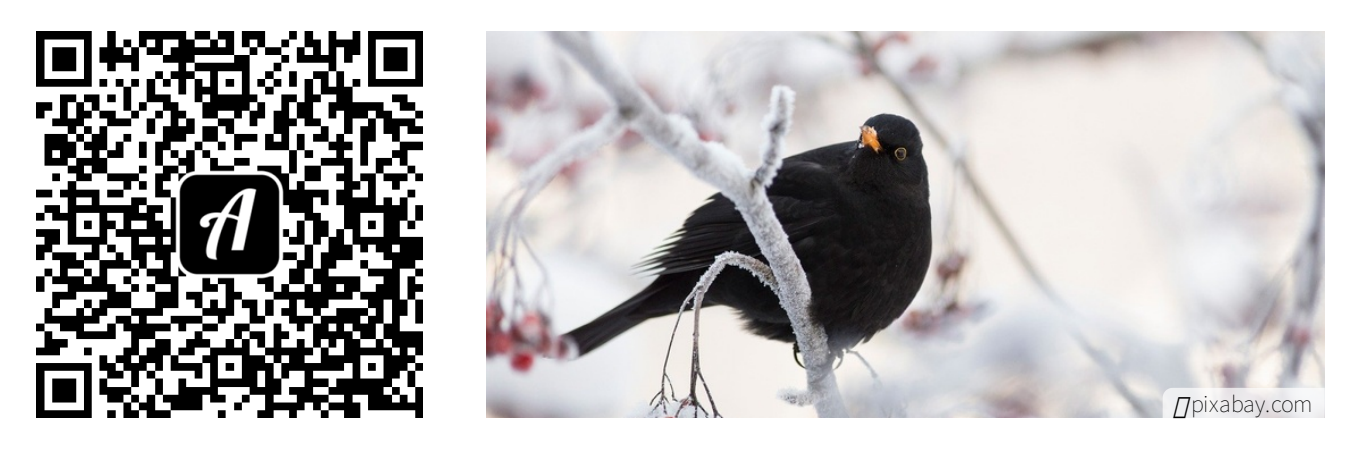

Bound: Ein winterlicher Vogelspaziergang durch Eichstätt

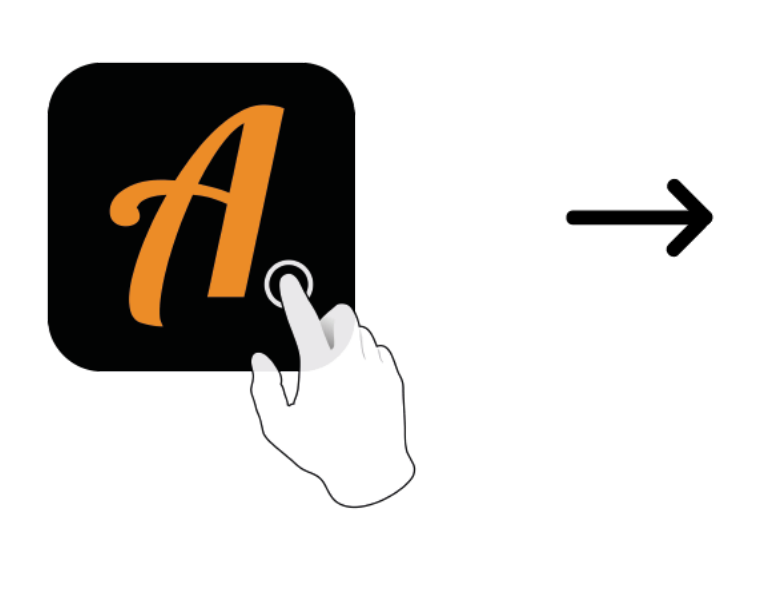

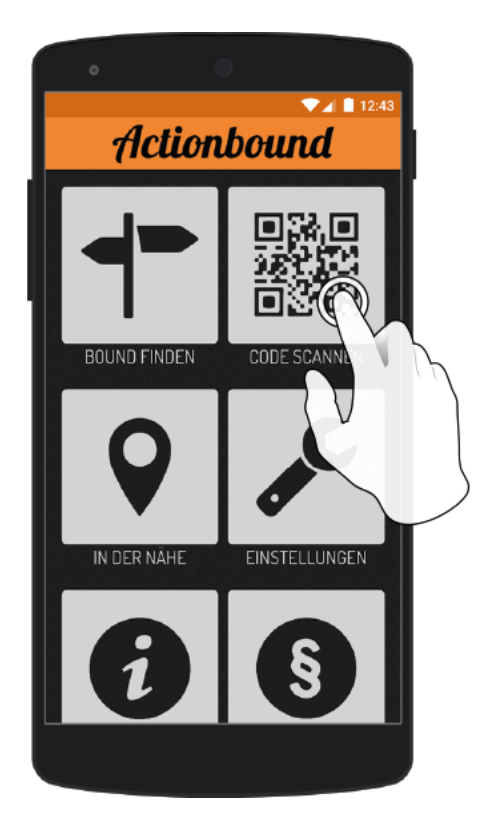

Actionbound-App in App Store oder Google Play kostenlosherunterladen

QR-Codemit der Actionbound-Appscannen